### Objectives

- Exception handling
- Two-dimensional lists

April 3, 2017

Sprenkle - CSCI111

### **EXCEPTION HANDLING**

April 3, 2017

Sprenkle - CSCI111

### Review

• What are the tradeoffs between using linear search and binary search?

April 3, 2017

Sprenkle - CSCI111

2

### **Exception Handling: Motivation**

- Want to handle exceptions without the program exiting
- Examples of exceptions:
  - > Trying to open a file that doesn't exist
  - > Trying to enter a string in user input, but program expects a string

April 3, 2017

Sprenkle - CSCI111

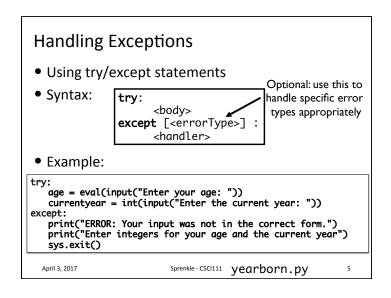

## Handling Exceptions Other types of exceptions File exceptions: File doesn't exist Don't have permission to read/write file April 3, 2017 Sprenkle - CSCI111 file\_handle.py 6

# **2D LISTS**April 3, 2017 Sprenkle - CSC111 7

### Lists

- We've used lists that contain
  - ➤ Integers
  - ➤ Strings
  - ➤ Cards (Deck class)
  - ➤ Persons (your Person class)
- We discussed that lists can contain multiple types of objects within the same list
  - ➤ Wheel of Fortune: ["Bankrupt", 250, 350, ...]
- Lists can contain *any* **type** of object
  - ➤ Even **LISTS!**

April 3, 2017

Sprenkle - CSCI111

### Review of Regular (1D) Lists

• Create a list onedlist =

- onedlist = [ 7, -1, 23 ]
- How do we find the number of elements in the list?
- How can we find the value of the third element in the list?

April 3, 2017

Sprenkle - CSCI111

### Review of Regular (1D) Lists

Create a list

onedlist = [ 7, -1, 23 ]

•len(onedlist) is 3

•onedlist[2] is 23

**\ \/** Elements in the list

April 3, 2017

Sprenkle - CSCI111 10

### A List of Lists: 2-dimensional List

twod[0] twod[1] twod[2] twod = [ [1,2,3,4], [5,6], [7,8,9,10,11] ]

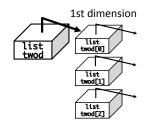

April 3, 2017

Sprenkle - CSCI111

A List of Lists: 2-dimensional lists twod = [ [1,2,3,4], [5,6], [7,8,9,10,11] ]

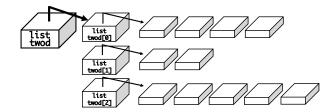

- "Rows" within 2-dimensional list do not need to be the same length
- However, it's often easier if they're the same length!
   We'll focus on "rectangular" 2-d lists

April 3, 2017

Sprenkle - CSCI111

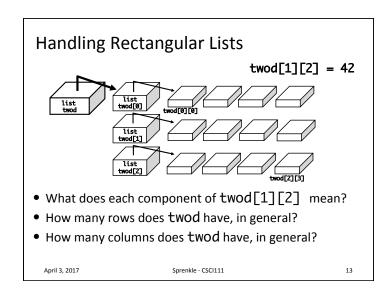

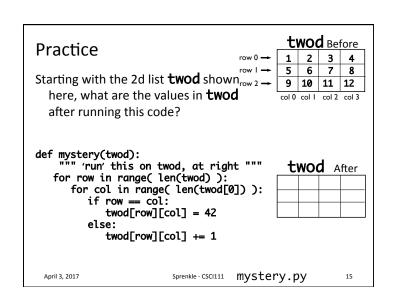

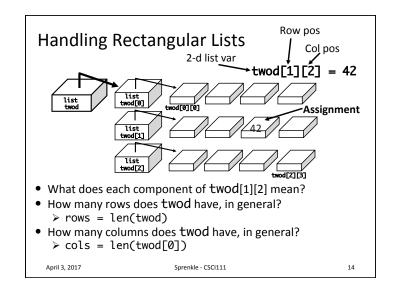

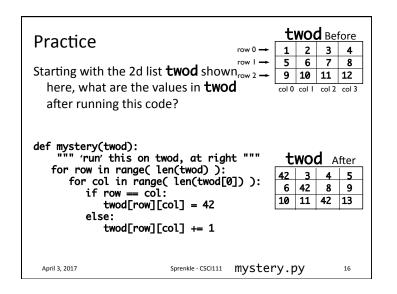

### Typical Use of 2D List

- 1. Initialize the 2D list
  - 1. Make all the "spots" available in the list
  - 2. Initialize those spots to some value
- 2. Fill in the spots as appropriate.

April 3, 2017

Sprenkle - CSCI111

17

### Example: Creating a 2d List

twod = []

• Create a row of the list

row = [1, 2, 3, 4] or row = list(range(1,5))

 Then append that row to the list twod.append( row ) print(twod)

• [[1, 2, 3, 4]]

• Repeat

row = [1, 2, 3, 4]
twod.append( row )
print(twod)

• [[1, 2, 3, 4], [1, 2, 3, 4]]

April 3, 2017

Sprenkle - CSCI111

### **Graphical Representation of 2D Lists**

- Module: csplot
- Allows you to visualize your 2D list
  - ➤ Numbers are represented by different colors

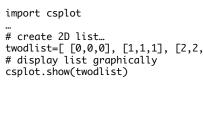

April 3, 2017 Sprenkle - CSCI111

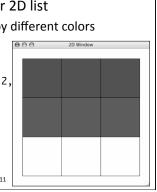

### **Graphical Representation of 2D Lists**

• Can assign colors to numbers import csplot

"# create 2D list...
twodlist=[ [0,0,0], [1,1,1], [2,2,2] ]
# create optional dictionary of num

numToColor={0:"purple", 1:"blue", 2: csplot.show(twodlist, numToColor)

April 3, 2017 Sprenkle - CSCI111

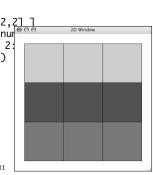

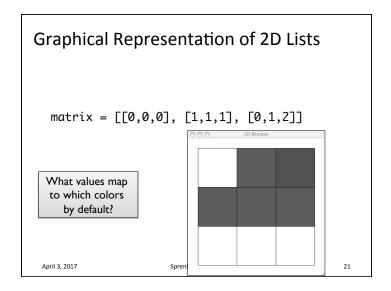

### Graphical Representation of 2D Lists Note that representation of rows is backwards from how we've been visualizing matrix = [[0,0,0], [1,1,1], [0,1,2]]

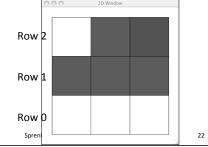

### Game Board for Connect Four

- 6 rows, 7 columns board
- Players alternate dropping red/black checker into slot/column
- Player wins when have four checkers in a row vertically, horizontally, or diagonally

How do we represent the board as a 2D list, using a graphical representation?

April 3, 2017

Sprenkle - CSCI111

### Game Board for Connect Four

What values map

to which colors

by default?

April 3, 2017

 How to represent board in 2D list, using graphical representation?

| Number | Meaning  | Color  |
|--------|----------|--------|
| 0      | Free     | Yellow |
| 1      | Player 1 | Red    |
| 2      | Player 2 | Black  |

April 3, 2017

Sprenkle - CSCI111

### Game Board for Connect Four

• How to represent board in 2D list, using graphical representation?

| Number        | Meaning  | Color        |        | 000 | 2D Window |
|---------------|----------|--------------|--------|-----|-----------|
| 0             | Free     | Yellow       | Ro     | w 5 |           |
| 1             | Player 1 | Red          |        |     |           |
| 2             | Player 2 | Black        |        |     |           |
|               |          |              | Ro     | w 0 |           |
| April 3, 2017 |          | Sprenkle - C | SCI111 |     | 25        |

### ConnectFour Class

- What is the data associated with the class?
- What methods should we implement?

April 3, 2017 Sprenkle - CSCI111 26

### ConnectFour Class

- Data
  - ➤ Board + constants
    - 6 rows, 7 columns, all FREE to start
- Methods
  - Constructor
  - > Display the board
  - > Play the game
  - ➤ Get input/move from user
  - > Check if valid move
  - ➤ Make move
  - Check if win

April 3, 2017 Sprenkle - CSCI111

### **ConnectFour Class**

- Play the game method implementation
  - > Repeat:

April 3, 2017

```
• Get input/move won = False
                         player = ConnectFour.PLAYER1
· Check if valid mo
                         while not won:

    Make move

                              print("Player %d's move" % player)
if player == ConnectFour.PLAYER1:
    col = self._userMakeMove()

    Display board

                              else: # computer is player 2

    Check if win

                                   # pause because otherwise move happens too
                                   # quickly and looks like an error
· Change player
                                   sleep(.75)
col = self._computerMakeMove()
```

self.showBoard()

# alternate players

player = player % 2 + 1 Sprenkle - CSCI111

won = self.\_isWon(row, col)

row = self.makeMove(player, col)

### Connect Four (C4): Making moves

- User clicks on a column
  - ➤ "Checker" is filled in at that column

# gets the column of where user clicked
col = csplot.sqinput()

```
def _userMakeMove(self):
    """ Allow the user to pick a column."""
    col = csplot.sqinput()
    validMove = self._isValidMove(col)
    while not validMove:
        print("NOT A VALID MOVE.")
        print("PLEASE SELECT AGAIN.")
        print()
        col = csplot.sqinput()
        validMove = self._isValidMove(col)
        return col
```

### Problem: C4 - Valid move?

Solution: check the "top" spot
 If the spot is FREE, then it's a valid move

April 3, 2017 Sprenkle - CSCI111

### Problem: C4 - Valid move?

- Need to enforce valid moves
  - ➤ In physical game, run out of spaces for checkers if not a valid move
- How can we determine if a move is valid?
   How do we know when a move is not valid?

April 3, 2017 Sprenkle - CSCI111

30

### Problem: C4 - Making a Move

- The player clicks on a column, meaning that's where the player wants to put a checker
- How do we update the board?

April 3, 2017 Sprenkle - CSCI111 32

### Typical Use of 2D List

- 1. Initialize the 2D list
  - 1. Make all the "spots" available in the list
  - 2. Initialize those spots to some value
- 2. Fill in the spots as appropriate.

April 3, 2017

Sprenkle - CSCI111

33

### Generalize Creating a 2D List

- Create a function that returns a 2D list with width cols and height rows
  - ➤ Initialize each element in list to 0

April 3, 2017

Sprenkle - CSCI111

### Example: Creating a 2d List

```
twod = []
Create a row of the list row = [1, 2, 3, 4]
Then append that row to the list twod.append(row)
```

Repeat
 row = [1, 2, 3, 4]
 twod.append( row )

print(twod)
• [[1, 2, 3, 4], [1, 2, 3, 4]]

April 3, 2017

Sprenkle - CSCI111

34

### Generalize Creating a 2D List

- Create a function that returns a 2D list with width cols and height rows
  - ➤ Initialize each element in list to 0

```
def create2DList(rows, cols):
    twodlist = [ ]
    # for each row
    for row in range( rows ):
        row = [ ]
        # for each column, in each row
        for col in range( cols ):
            row.append(0)
        twodlist.append(row)
    return twodlist
```

April 3, 2017 Sprenkle - CSCI111

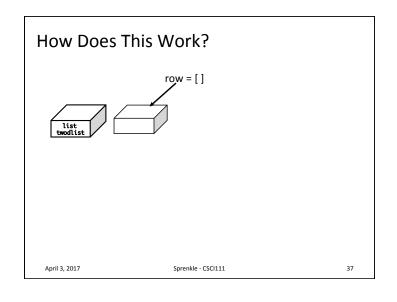

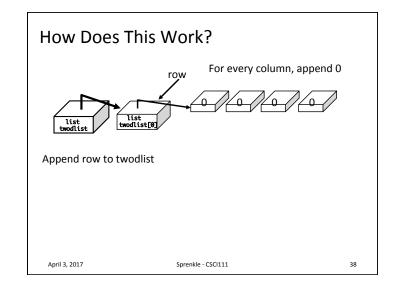

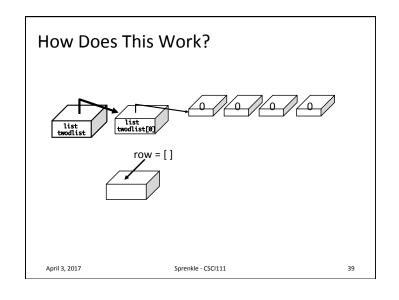

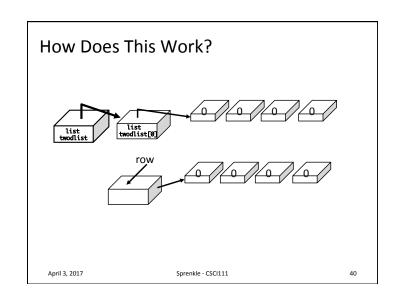

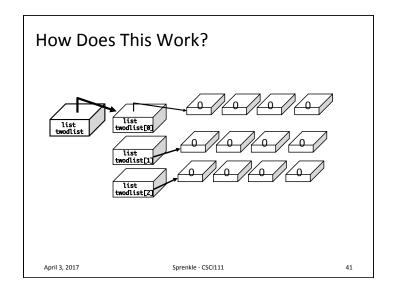

### Incorrect: Creating a 2D List

- The following code won't work. Why?
- Explain output from example program

```
def noCreate2DList(rows, cols):
    twodlist = []
    row = []
    # create a row with appropriate columns
    for col in range( cols ):
        row.append(0)
    # append the row rows times
    for r in range( rows ):
        twodlist.append(row)
    return twodlist
```

### All Rows Pointing at Same Block of Memory

• Each row points to the **same** row in memory

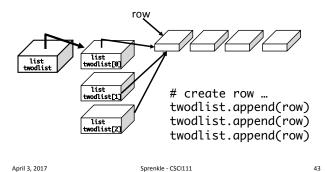

### **Looking Ahead**

- Lab 11 Tomorrow
- Broader Issue: Social Media Algorithms

April 3, 2017 Sprenkle - CSCI111